# **Photoshop 2021 (Version 22.0.0) Download License Code & Keygen Hacked 2022**

Cracking Adobe Photoshop is a bit more complicated, but it can be done. To crack Adobe Photoshop, you need to download a program that generates a valid serial number for you. Then, you need to locate a valid serial number for the software and enter it. After that, you need to locate the crack file and open it. After the crack is opened, you need to disable all of the security measures, such as antivirus and firewall protection. You need to restart your computer and locate the crack file in the Applications folder. Open the crack file and follow the instructions to patch the software. Once the patching process is complete, the software will be cracked and finished.

#### [Download File](http://findinform.com/connery/ZG93bmxvYWR8NWxxTXpodFpueDhNVFkzTWpVNU1qVTNOSHg4TWpVNU1IeDhLRTBwSUZkdmNtUndjbVZ6Y3lCYldFMU1VbEJESUZZeUlGQkVSbDA/portugeezer.counterattacks/elimdate/entrecote?UGhvdG9zaG9wIDIwMjEgKFZlcnNpb24gMjIuMC4wKQUGh)

I wrote in 2012 that I'd probably buy a new computer when I retired. Well, in November 2015 I did just that. Now I run Microsoft Windows 10, dual-core i7-7700K-based build with 16GB of Corsair Vengence CXD4 EFI. For the most part, Photoshop elements runs fine. The biggest issue I have is with layer visibility. Sometimes a layer flys by -- I've seen it move as I scroll in the Layers palette. I've also seen an odd stutter in the preview, but I haven't gotten a chance to look into it. Besides resetting my preferences to the default values, nothing I've tried has made any difference. The New Effects panel lets you quickly add new effects to a layer, or layers. You can choose from different effects, but also can define your own, if you wish. The New Effects panel is very easy to use, and a lot of the filters that are shown are easy to find. Effects can be applied to a specific layer, or layer group. You can also apply filters in a sequence, which allows you to fine-tune your image thanks to individual layer filters. Use this panel when you wish to add your own look to a shot or for some effect that you wouldn't find in the standard tool bar. This is great for the novice Photoshop user. New features in Photoshop include programmable steps, sequentially creating layers to isolate your photo, video or 3D content for ease of post-production. These are the 'bread and butter' features that too many photographers just don't use. The new features go beyond just the familiar ones like the new Brush dialog. Using the new tool, you can enable a menu where you sliders modify the brush size and hardness, in addition to the previously available tilt, width, and length. There are now a number of clipping and masking tools to help you analyze, correct, or blend. The new Versioning feature lets you revert back to the original version in case you need to go back to something that was unsaved. Errors can be easily detected and fixed, even while the image is still open.

### **Download free Photoshop 2021 (Version 22.0.0)With License Code Activator**

# **2022**

A multilayer image comprised of multiple layers: 1) Background, transparent; 2) Shapes, floating over the transparent background; 3) Text, hovering over the lower layer; and 4) Text layers, floating over the text. These layers can be grouped together to create more complex images -- for example, a simple logotype with a wavy background. The ability to change the type, color, and size of individual fonts without affecting the entire document is called global scaling or global text modification. It allows you to change or modify the font for only one layer or group of layers, not the entire document. Photoshop Elements also has the ability to alter the size and position of an image, you can crop it to shape, add text, and add watermarks. It has simple drawing tools that allow you to do basic sketching. You can combine layers, adjust their opacity or blending modes, and apply effects to individual layers… The content of your artwork. Put most simply, an EPS file is a collection of nondata graphics. It contains: 1) Vector objects (filled and un-filled); 2) Bitmap objects (photos, charts, graphs, charts, images, etc.); 3) Format objects (which are just information -- for example, the EPS file format is often the container for fonts, colors, and effects); 4) Set (the container for resources like fonts, colors, and effects, though you can add more containers); 5) Rules (similar to a spreadsheet for organizing resources); and 6) Shapes (which are patterned objects). e3d0a04c9c

## **Photoshop 2021 (Version 22.0.0)Activation Code [Win/Mac] 2023**

Note: In the latest versions, it is recommended to create and save files with file extension.PSD. Photoshop CS6 changes the default file extension to.PSD, as explained here: Change.PSD to.PSD . This change is reflected in versions 9.0 and later of Photoshop, including Photoshop Elements. There are tools that are named according to the workflow purpose. For example, there are tool named as tools as Photoshop, Adobe Camera Raw, Adobe Dreamweaver, etc. But rest assured that there is no essential difference between the tools. To provide you a better selection for some essential tools in Photoshop, I have provided all the tools in this table. You can download the table from this link below.

*Essential Adobe Photoshop: All-in-One Guide for Beginners & Photoshop Gurus* Both the biggies Adobe Photoshop and Lightroom have vast user-base. But which one is better? And why Adobe Photoshop Elements is better than Adobe Photoshop? When a novice looks for the best answer to this question then it is clear that he/she should use Adobe Photoshop Elements. One of the major reasons why Adobe Photoshop Elements is better than Adobe Photoshop is that both the tools provide easy to use features. Adobe Photoshop is known for its advanced features with lot of options to create and manipulate images. But not all these tools help ease your work in image editing. On the other hand, Adobe Photoshop Elements is targeted for people who want to edit images. It has its own set of basic features. And these features are customizable.

download photoshop gold gradient gold color gradient photoshop free download gradient overlay gold photoshop download gold gradient photoshop free download photoshop download free download windows 7 adobe photoshop cs6 free download full version for windows 7 free download adobe photoshop download free download windows 7 adobe photoshop setup free download for windows 7 free download photoshop software free download for windows 7 download adobe photoshop 7.0 free download for windows 10 64 bit free download

Adobe Photoshop is moving towards a freer interface in future release. One of the biggest features coming is the introduction of a layered navigation panel. This is an easy way to view your layers and interact with them. Users can quickly access layers with the Create a New Layer option leveraging the new navigation panel. Additionally, the development team is exploring a new, more visual-centric workflow. The studio is looking at bringing a new user interface that focuses more on the editing process and gives the user a more direct, visual approach. Adobe Photoshop will also be shifting its focus on emphasizing the editing aspect of the workspace. While this isn't such a big change, especially for seasoned users, it will assume a more edit only approach. In the new workflow, Photoshop will no longer make users think about color matching. The aim is for Photoshop to be a collaborative tool, as all artists should be. With every new Photoshop update, there are many new features to include in the latest version. The newest version includes a new Multi-Channel Vibrancy feature that allows users to enhance the saturation and all other attributes of the colors on the selected layer. Adobe has also added a new concept to Photoshop in which it can determine the radius of the elliptical gradient brushes and quickly make edits without having to move the gradient. Photoshop is shifting towards the user interface and workflow of media creation. These are some of the exciting new features coming to next version of Photoshop. Stay tuned as we bring to you more exciting features of Adobe Photoshop.

Pattern Fill – The Pattern Fill tool lets you create fills by choosing from 17 predefined patterns and colors or uploading your own. You can create a one-stop fill that blends seamlessly with any existing color in the image. Fill paths with patterns in a single click. Enhanced Styles – Adobe is constantly evolving the way you apply and manage your styles. With new enhanced Styles features in the Elements 2023 version, you can apply style settings to any element's shape, color, and layer opacity all in one step, without having to make one-to-one style adjustments. You can also share styles across multiple artworks and quickly apply them. For example, if you have applied a skin tone style to an object in one image, then you can apply that same style to another object in another image. And with the new style options in the Shape Gallery, you can add and edit styles in the shape gallery — all within the Photoshop workflow. Using this interface, you can also edit styles from within Photoshop. For example, if you use the Shape Gallery to add and edit a fill style, you can use the same fill style on a text layer in a different image. Isolate Areas – Isolate Areas is a new simple and powerful pattern masking tool that lets you select one or more areas and isolate them from the surrounding content. Then you can quickly edit those areas without affecting the rest of your image. Isolate Areas also lets you edit your selection without editing anything outside of the isolates.

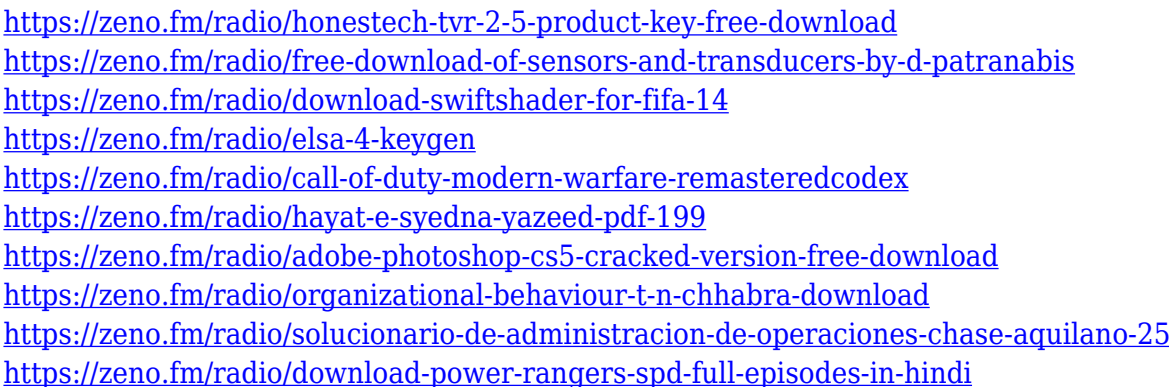

"Adobe Photoshop today is at its core a creative tool," began Narayen. He continued by saying that through the years Photoshop has continued to be designed and rewritten for the digital age, and that for much of its history, it was a single tool. But Photoshop now encompasses a broad set of tools. New additions are expanding the range of how people create, whether they are on mobile, desktop or social media, for print or on the web. Another feature is the Mobile and Creative Cloud Gallery, which lets you share photos directly from your camera to your gallery, directly from your computer to the cloud via Wi-Fi and Bluetooth, and prints directly from your mobile device. You can also use Photoshop on your Android or iOS portable apps as well as on Microsoft Surface Pro tablets. **Photoshop:** If you're great with images, this software is for you. Adobe Photoshop is the best photo editing software, seriously. It can do almost anything, it can open a.txt file and save it as a jpeg, and it can even impersonate Windows in order to convince your team of using images. Openly admitting its clear obsession, Adobe Photoshop is seriously the foremost photo editing software available today. Although its original use cases are squarely rooted in the print world, it is one of the few apps that can make a JPEG file out of any image type including.TIFF and.PDF, which some suspected Adobe simply doesn't want you to realize. If you want to edit your images on the fly and use higherend features like magic lens, this is the best software out there. With the help of this software, you can use anything from virtual reality to the' EMF' layer on your photos.

Borderless Designs: In the latest CS6, the Borderless Design was introduced. This gives the designers the ability to have the original image as is and place any surrounding content on the corner tiles of the image canvas. This will then be pasted on the paper. Drop Shadow Mask: This allows the designers to mask the text and retain the basic text behind the text while using the feathery design of the font. This is an effort to make the designers' content creation less complex and less confusing. Voice Prompts: In the latest CC 2014, the speech recognition tools were introduced. This was introduced in the InDesign layer and allows the designers to automate the workflow with more user-friendly interfaces. This helps the designers to perform their routine tasks without having to use mouse Adobe Photoshop Elements 15, available in the Adobe App Store, offers three features that allow you to work with fonts in new ways:

- Font Size to Better Match Your Photo's Tone
- Font Locker to Manage Multiple Color Variations
- Font Size Locker to Create Font Gallery or Swatches

Adobe Photoshop's font panel is great for quickly adjusting the size of certain words within a typeface. Use Cmd+Up/Down arrow keys to adjust the overall size of a font; then, use Option+["] to adjust the height or width of individual letters within the typeface. Simply double-click on a word to manually adjust its size. Let us buy the best desktop color printer of Indore. The manufacturers are ready to provide you the best printing solutions. You can buy this printer from the trustworthy online shopping store. The cartridge printer is mainly used to print images, documents, and photographs and it is offered in the good features. The photo printers are available in the moderate and high price models.